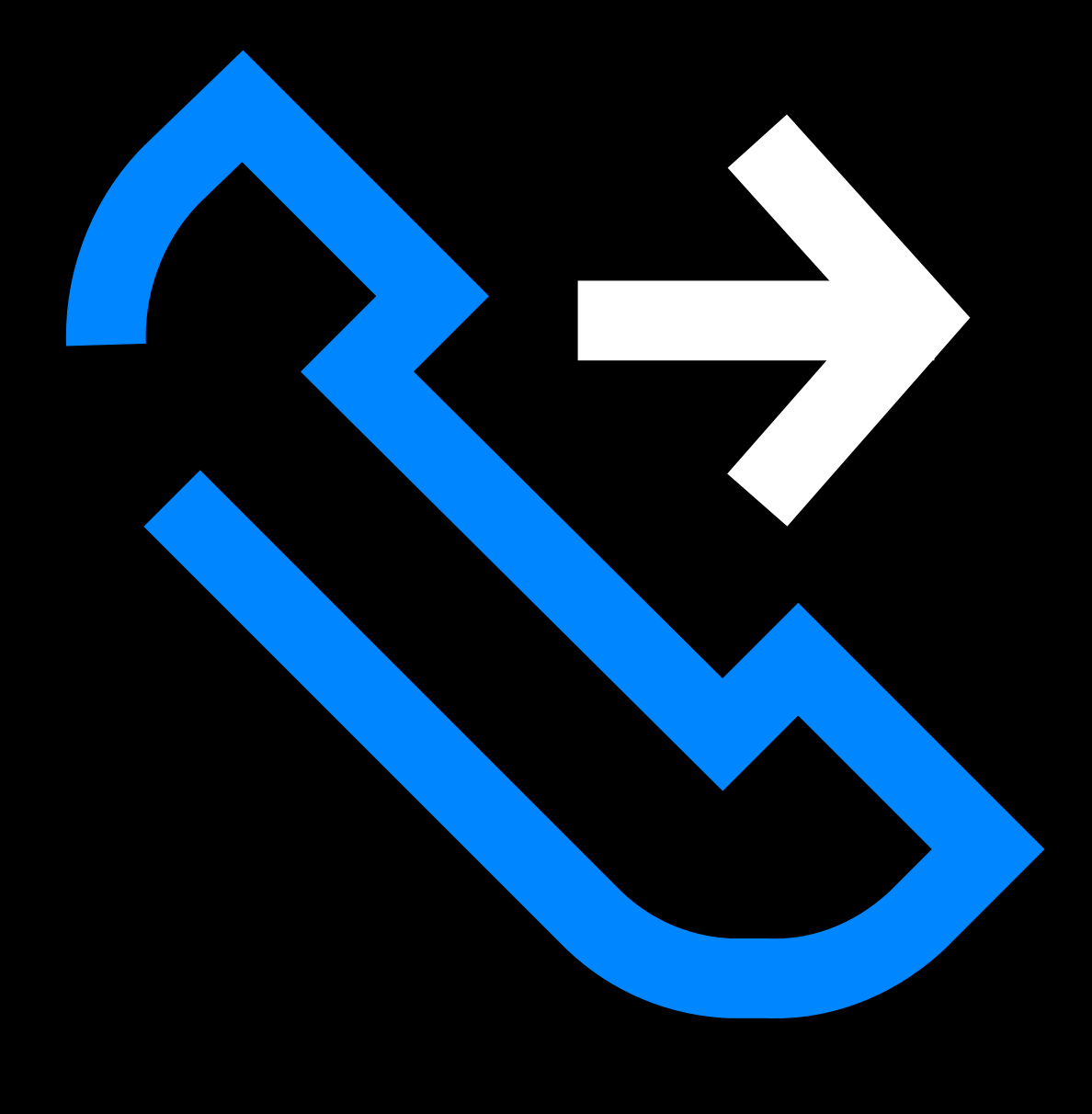

# Kā izvieloof KONFERNANGES ZAVANUP

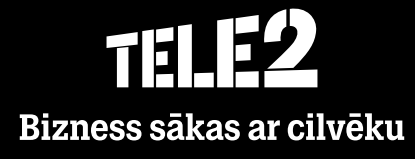

## Konferences

Ļauj izveidot konferenci ar neierobežotu skaitu dalībnieku.

**Konferences** 

Visi tālāk parādītie sapulču laiki ir pielāgoti atbilstoši jūsu pašreizējai laika joslai: Europe/Helsinki

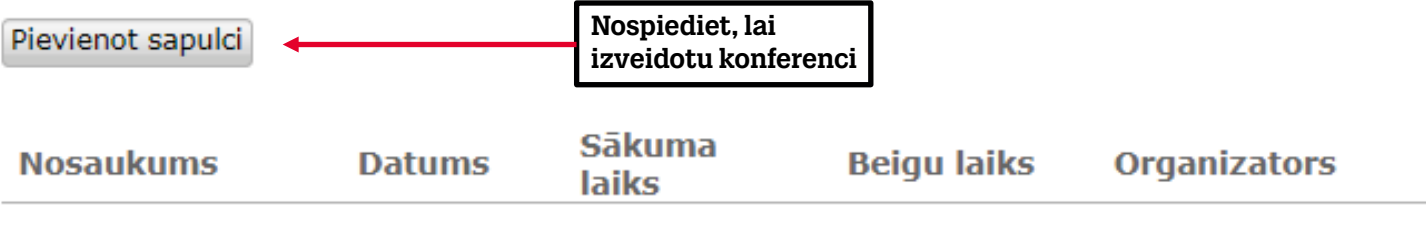

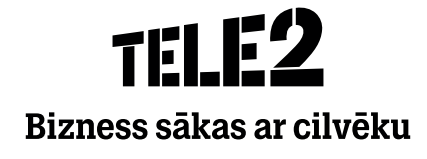

### Konferences

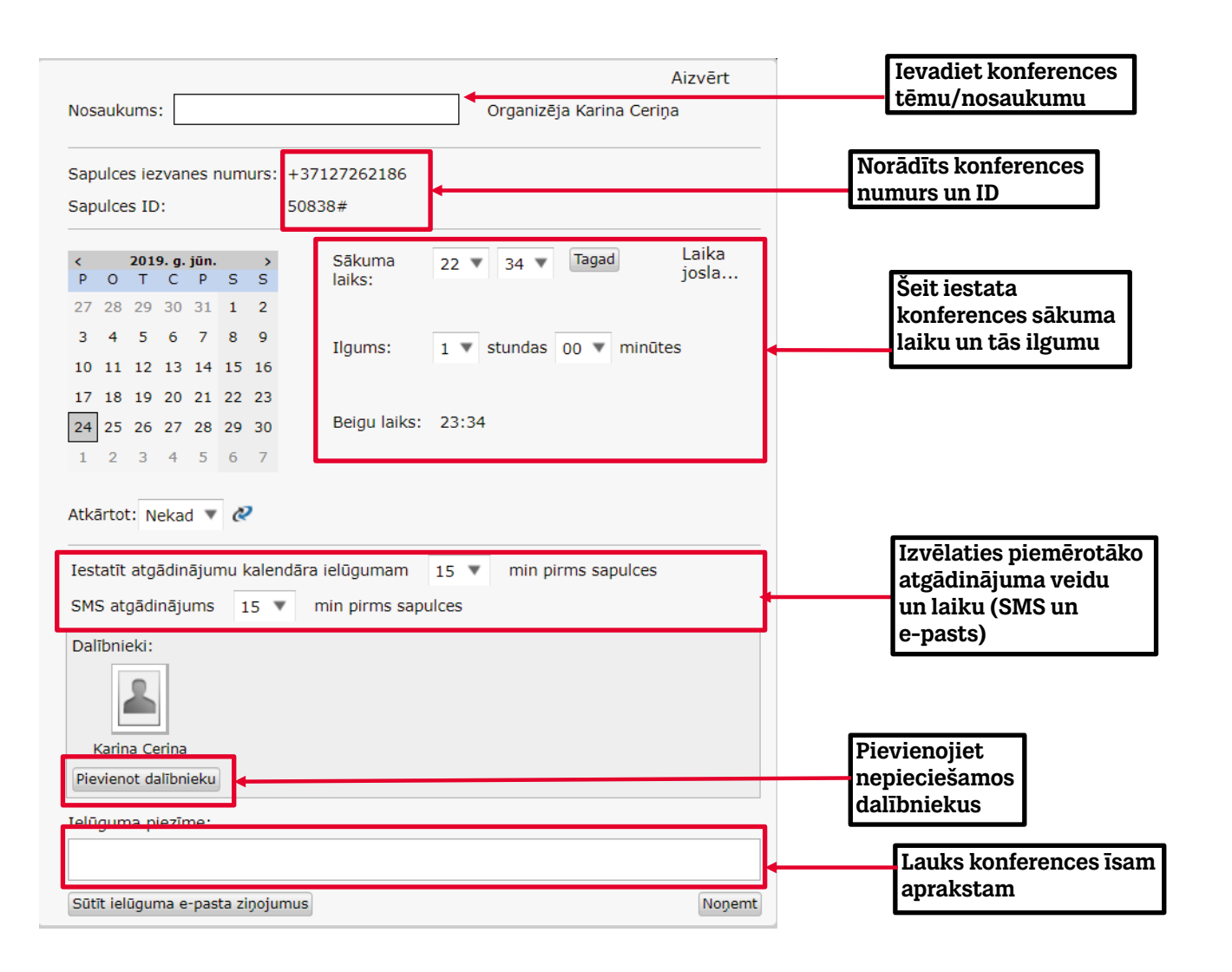

Konferences rīks pats zvanīs konferences organizatoram un pievienos to konferencei.

Pārējiem konferences dalībniekiem ir noteiktajā laikā jāiezvanās uz konferences iezvana numuru un jāievada konferences ID numurs (norādīts uzaicinājuma SMS un uzaicinājuma e-pastā).

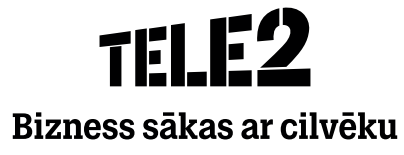

## Rīki

#### **Ieplānot sapulci**

Šī sadaļa dod iespēju izveidot konferences zvanu.

1. Lai izveidotu konferences zvanu, jāpievieno sapulce.

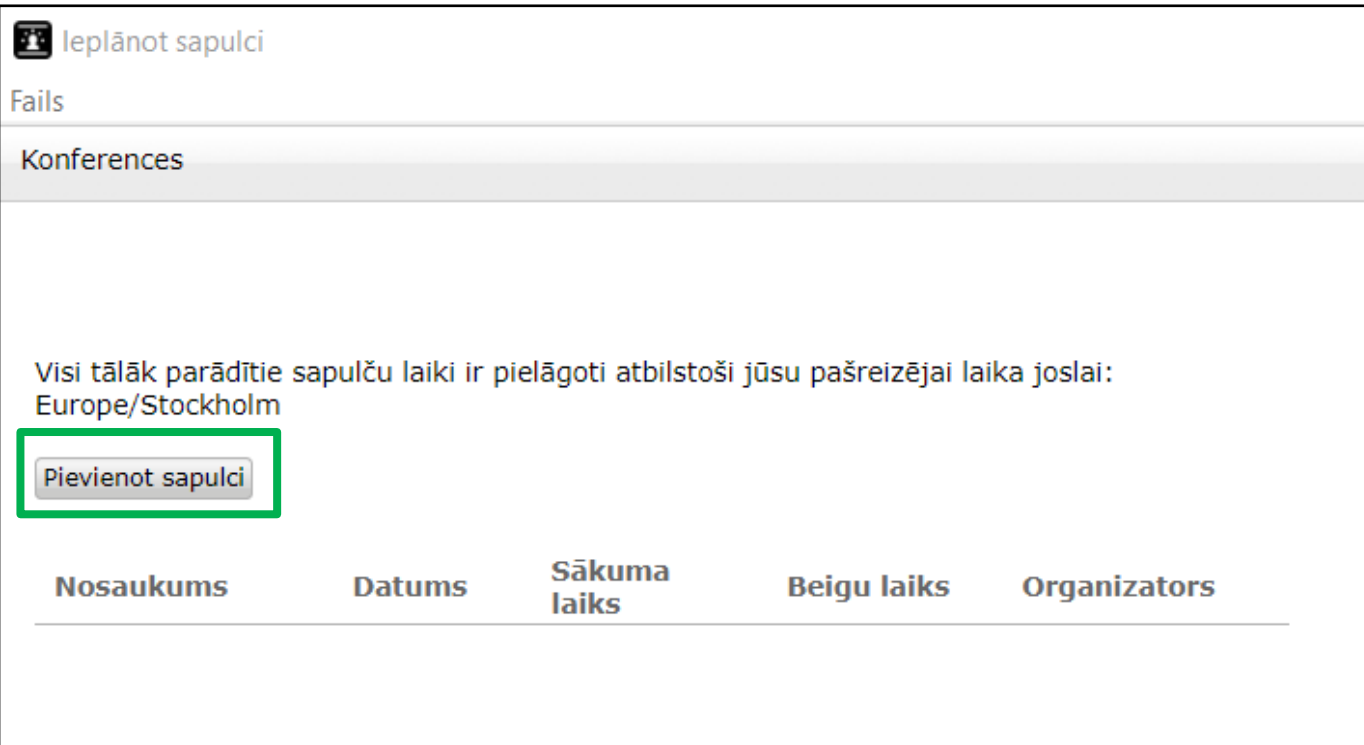

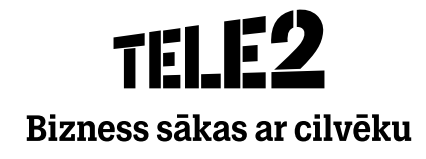

**SoftPhone**

#### Rīki

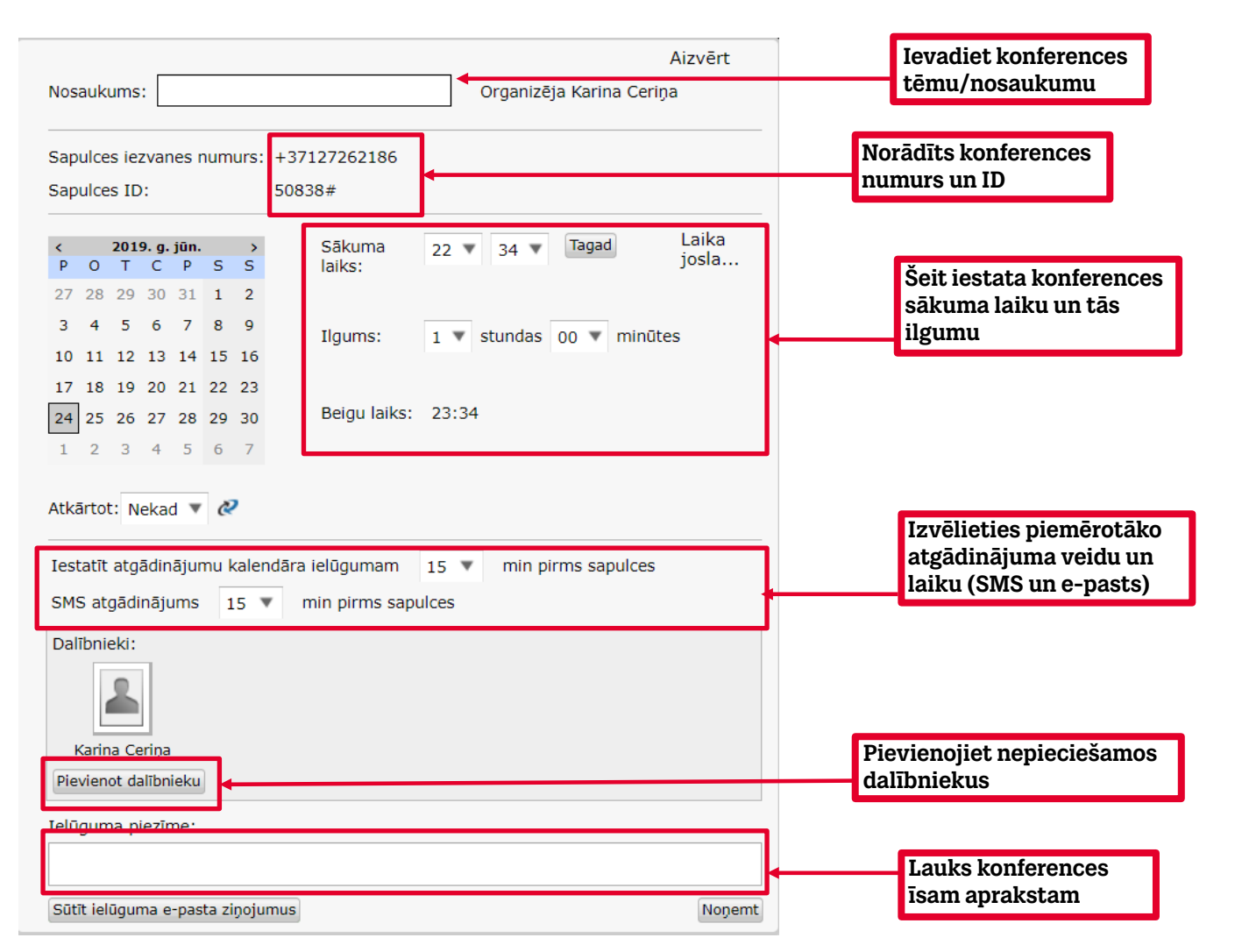

2. Konferences rīks pats zvanīs konferences organizatoram un pievienos to konferencei.

 Pārējiem konferences dalībniekiem noteiktajā laikā jāiezvanās uz konferences iezvana numuru un jāievada konferences ID numurs (norādīts uzaicinājuma SMS un uzaicinājuma e-pastā).

> TH F2 Bizness sākas ar cilvēku

# THIP Bizness sākas ar cilvēku